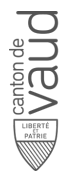

# **Fiche descriptive de module**

### **Ingénierie Logicielle 2 (INGL2) SI243**

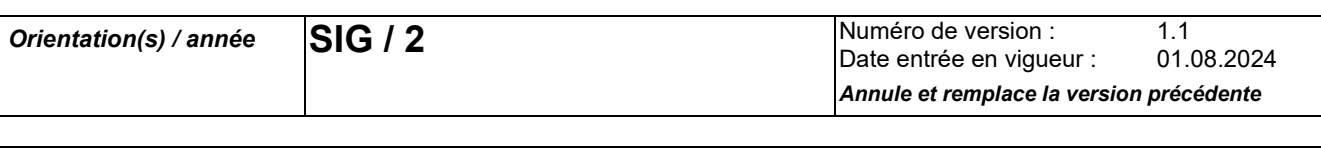

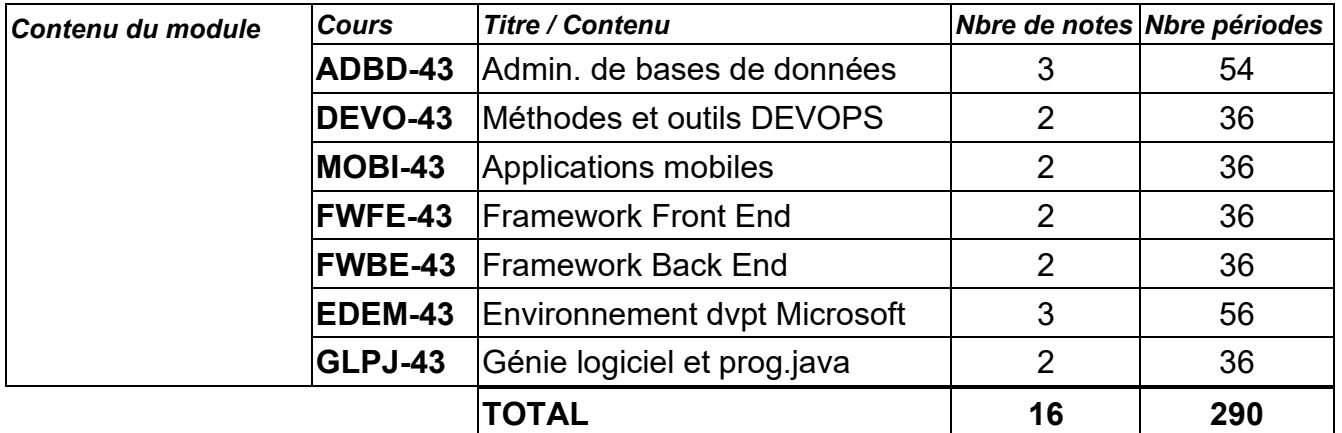

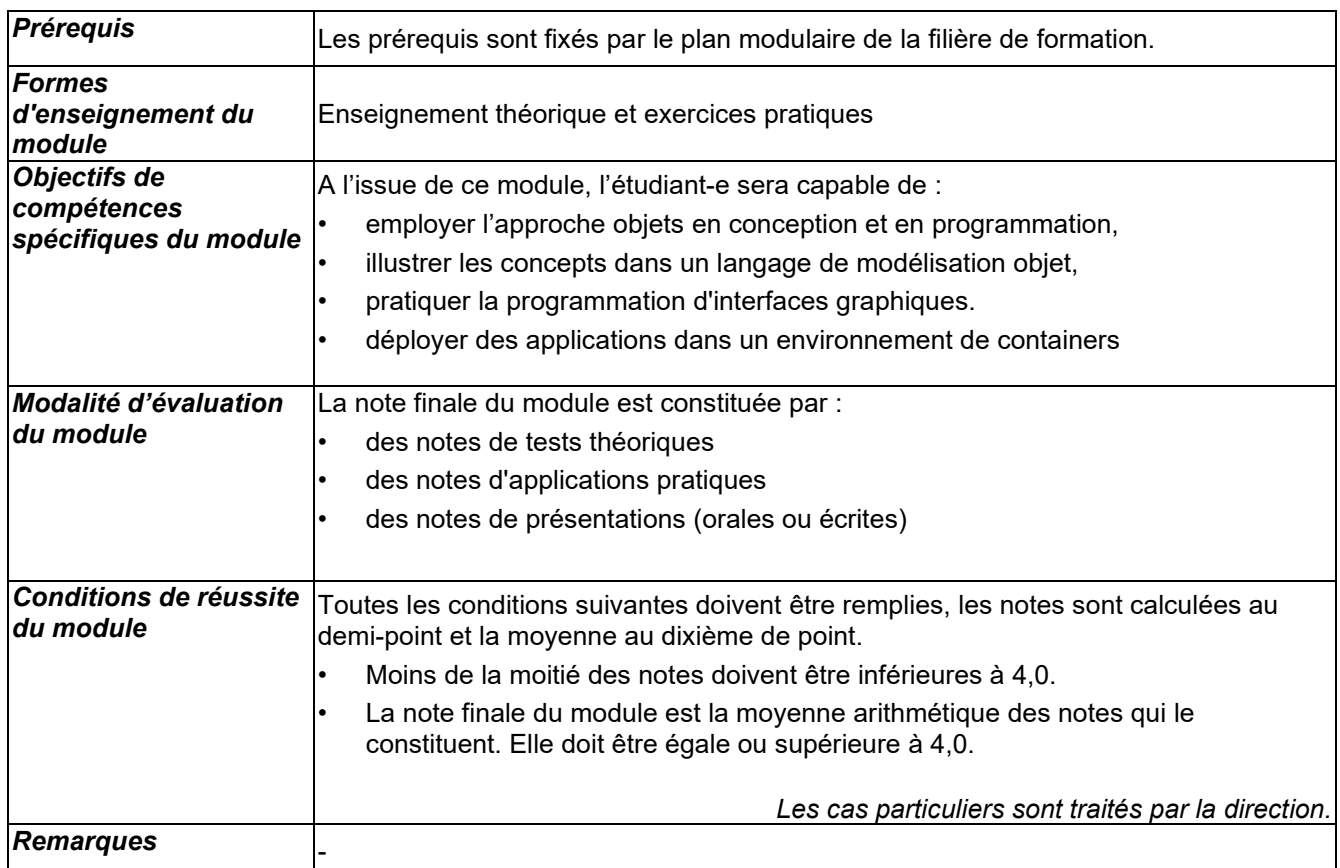

### **Administration de bases de données ADBD-43**

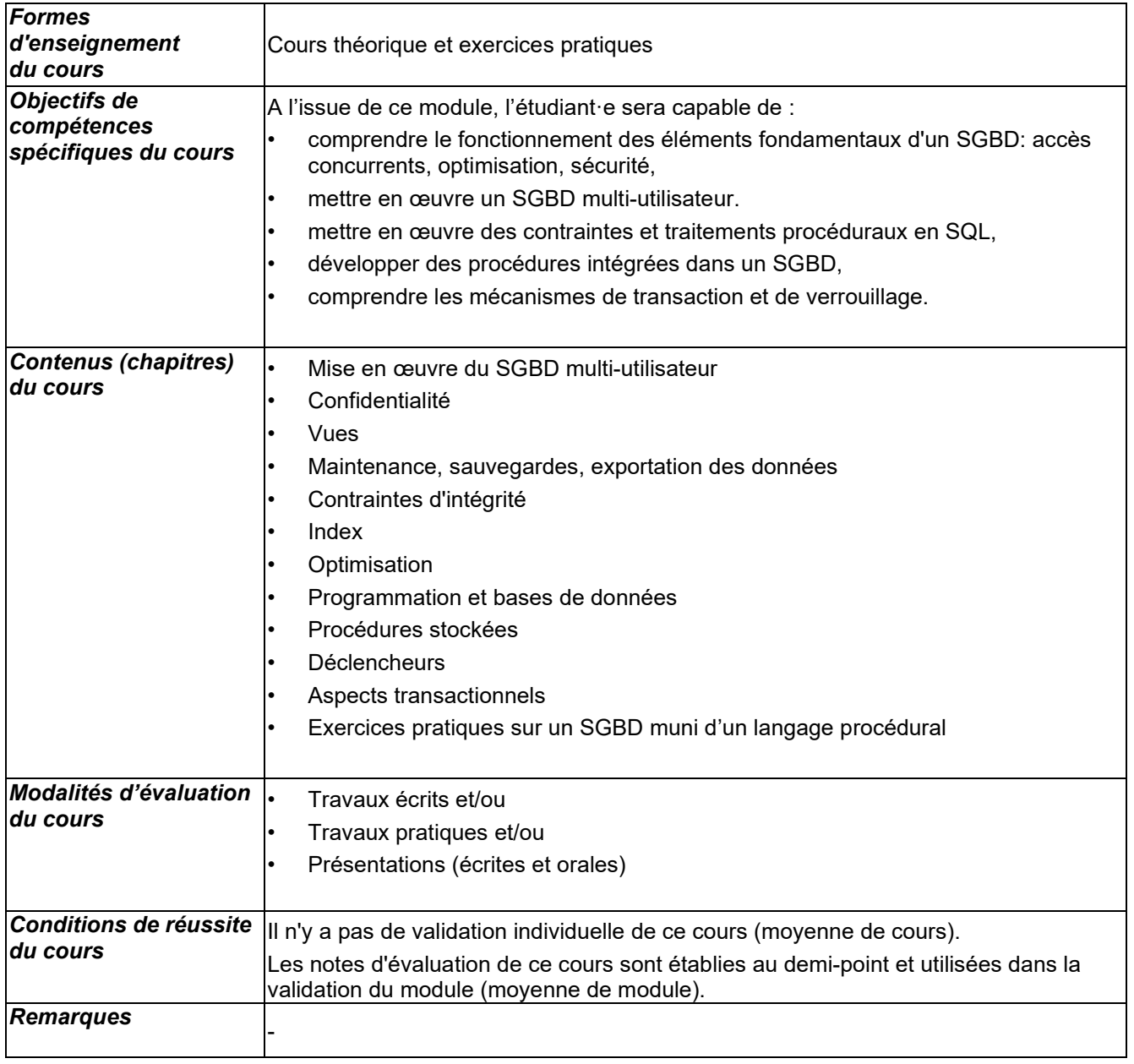

### **Méthodes et outils de développement DEVO-43**

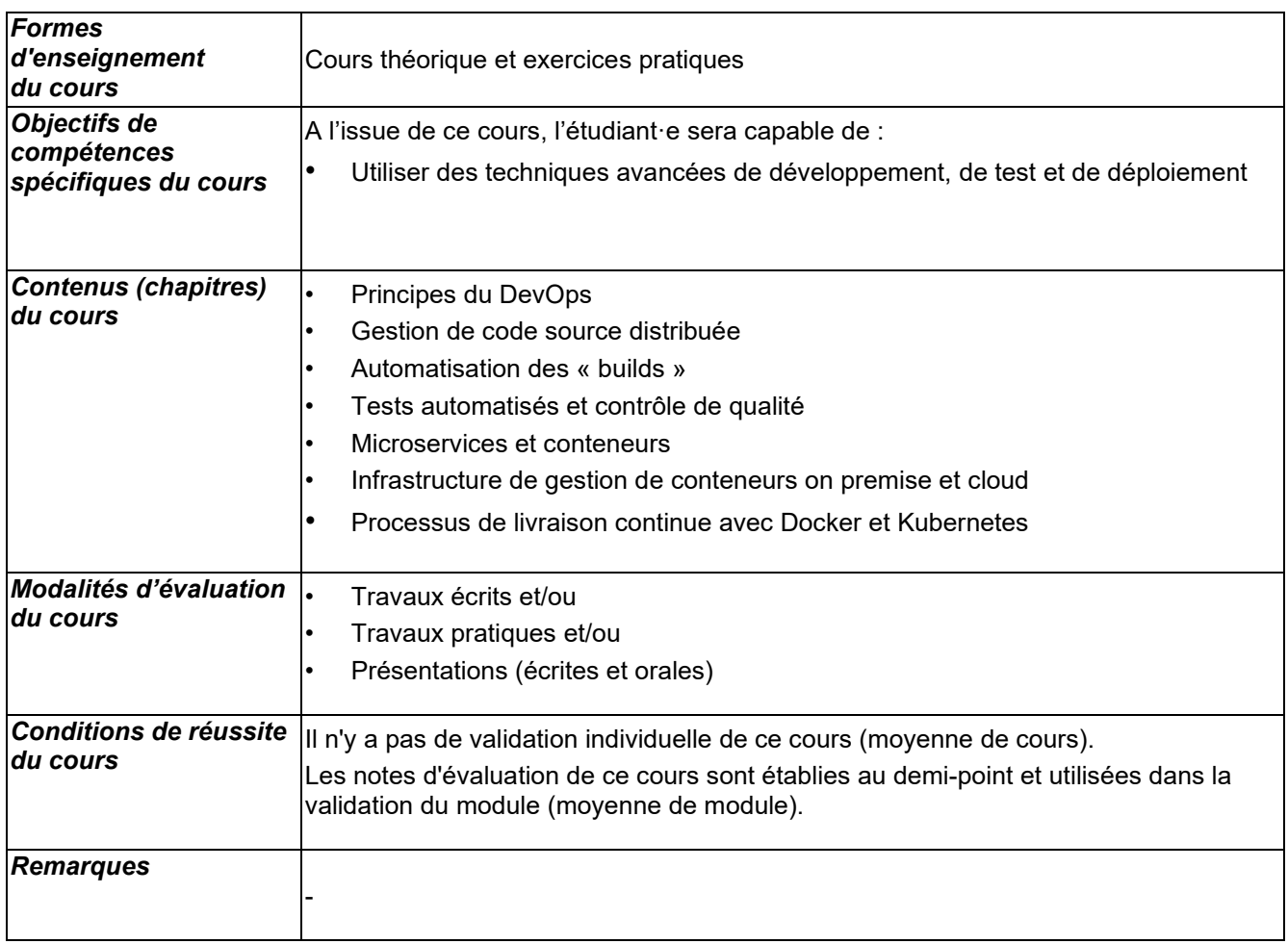

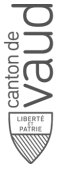

### **Applications mobiles MOBI-43**

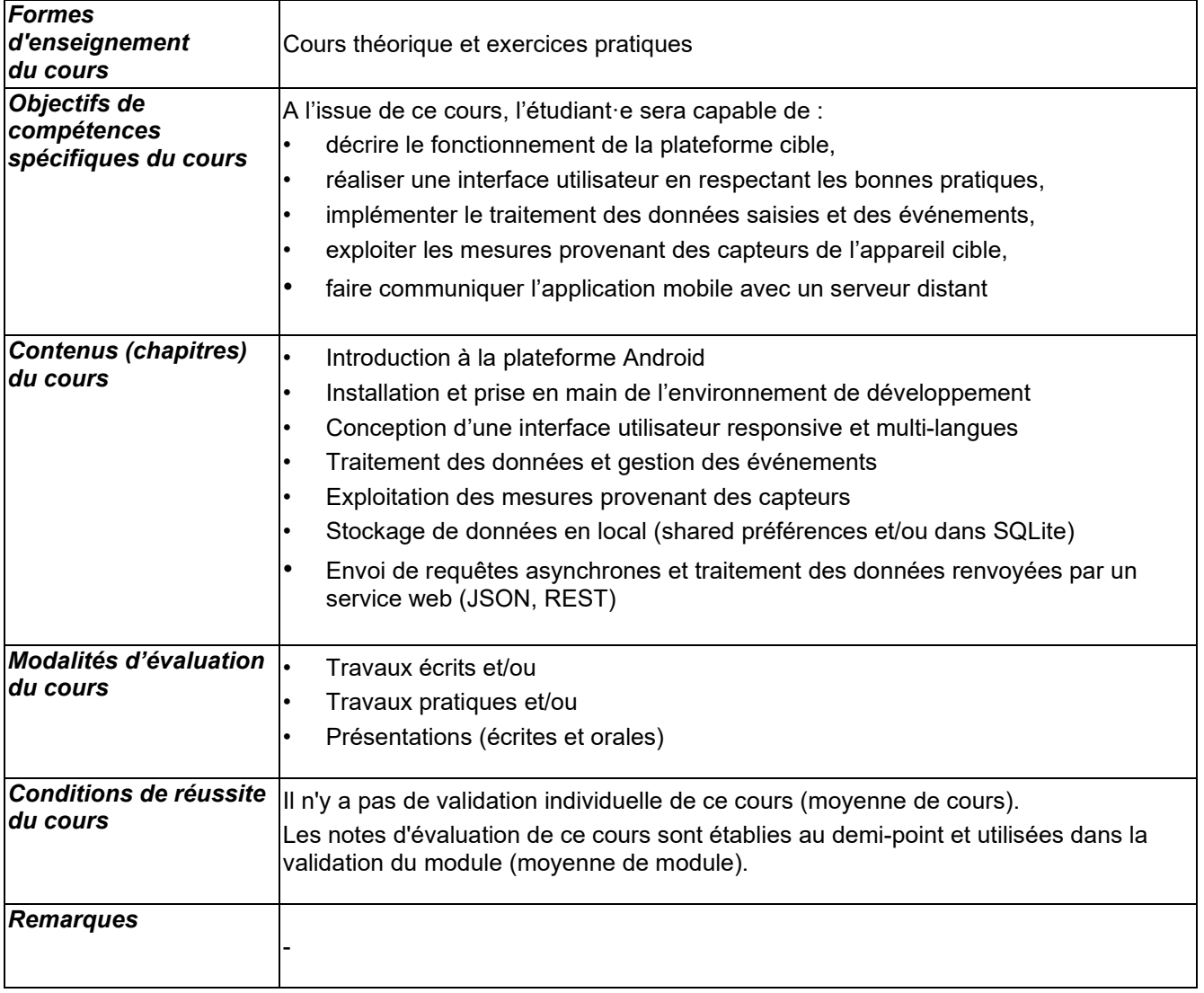

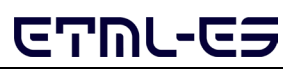

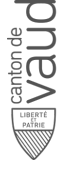

### **Informatique de gestion**

# **Fiche descriptive de cours**

### **Framework Front End FWFE-43**

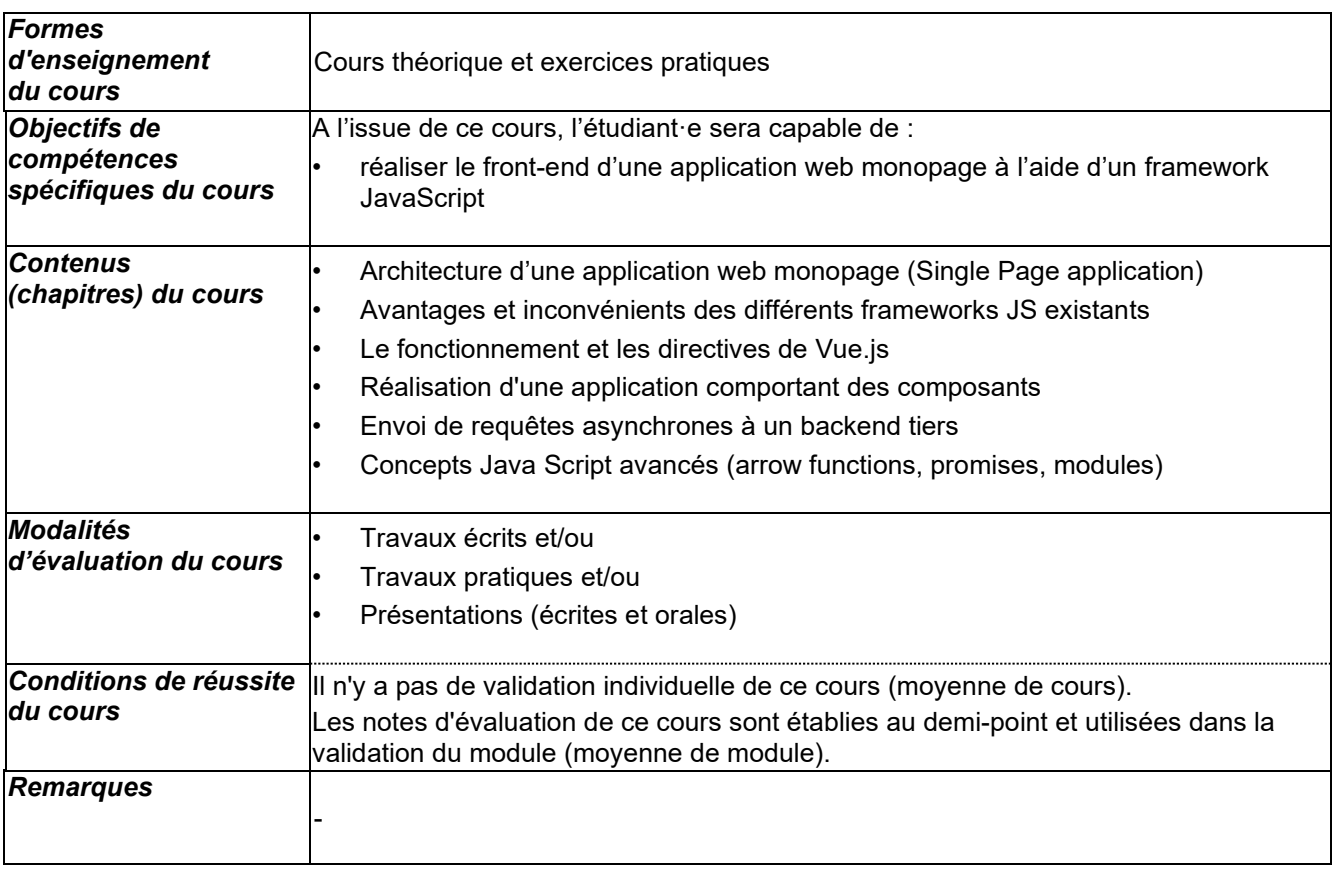

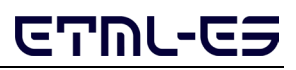

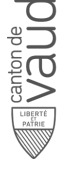

### **Informatique de gestion**

# **Fiche descriptive de cours**

### **Framework Back End FWBE-43**

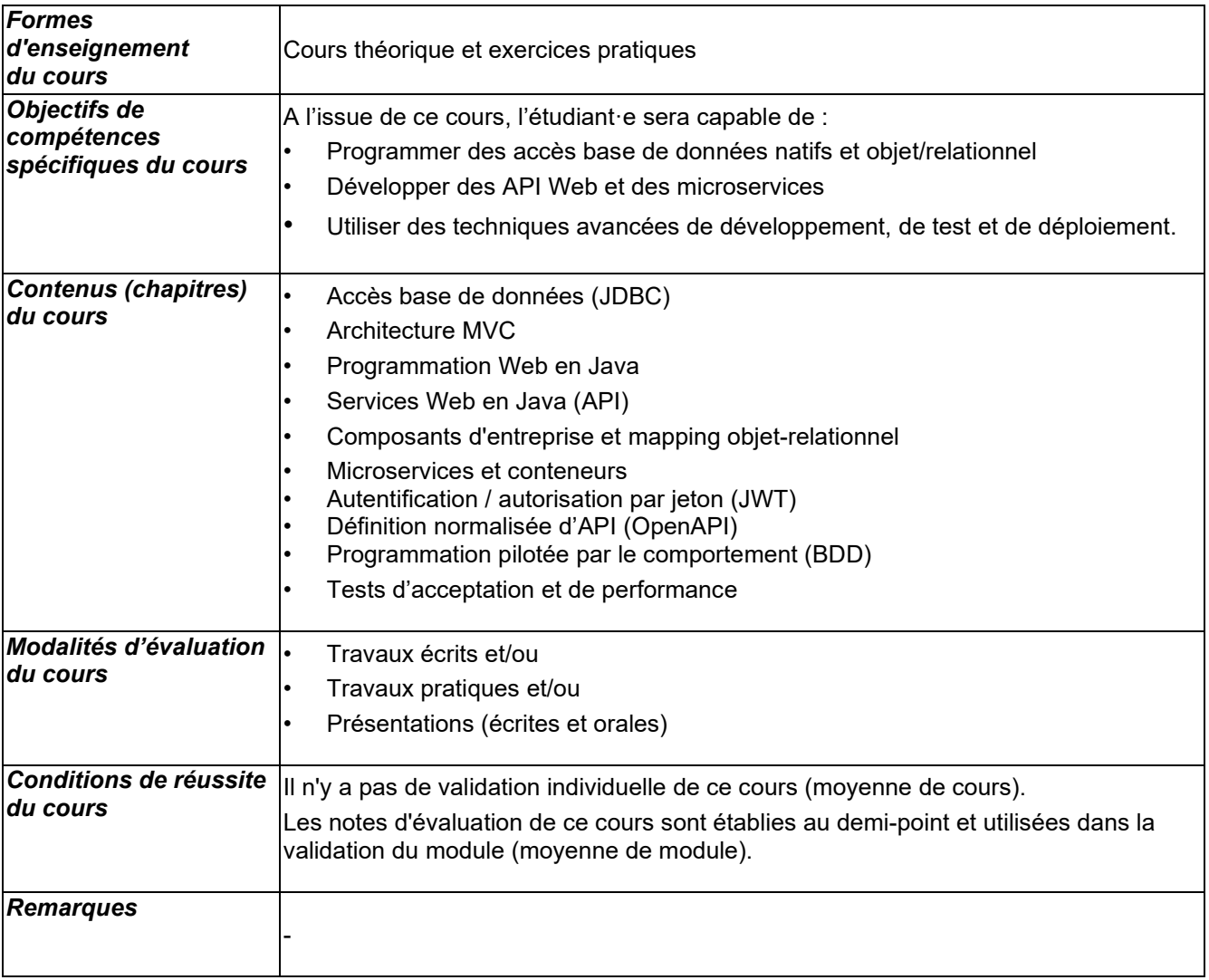

### **Environnement de développement Microsoft EDEM-43**

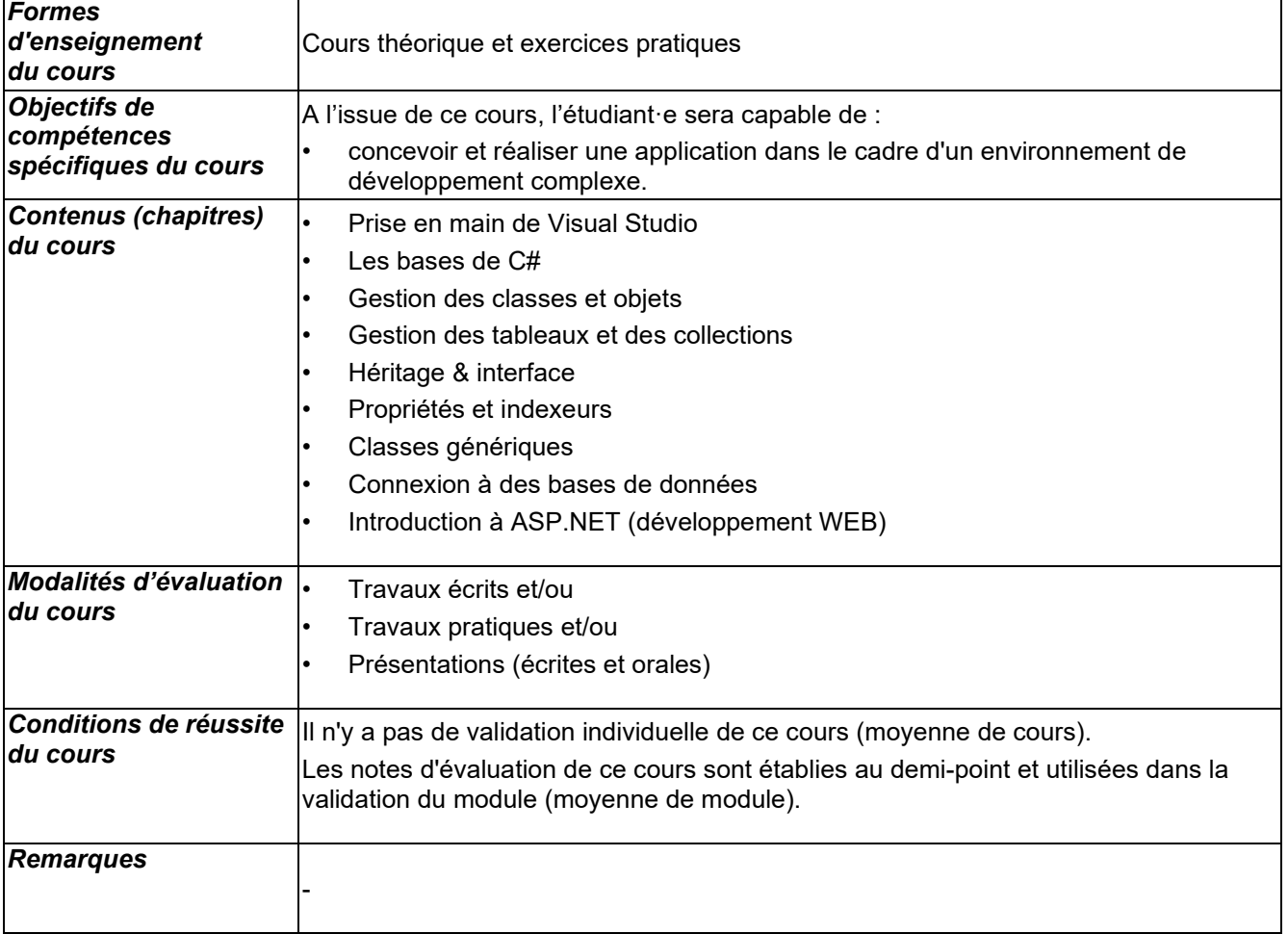

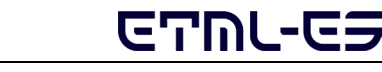

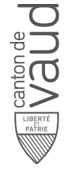

### **Génie logiciel et programmation java - avancé GLPJ-43**

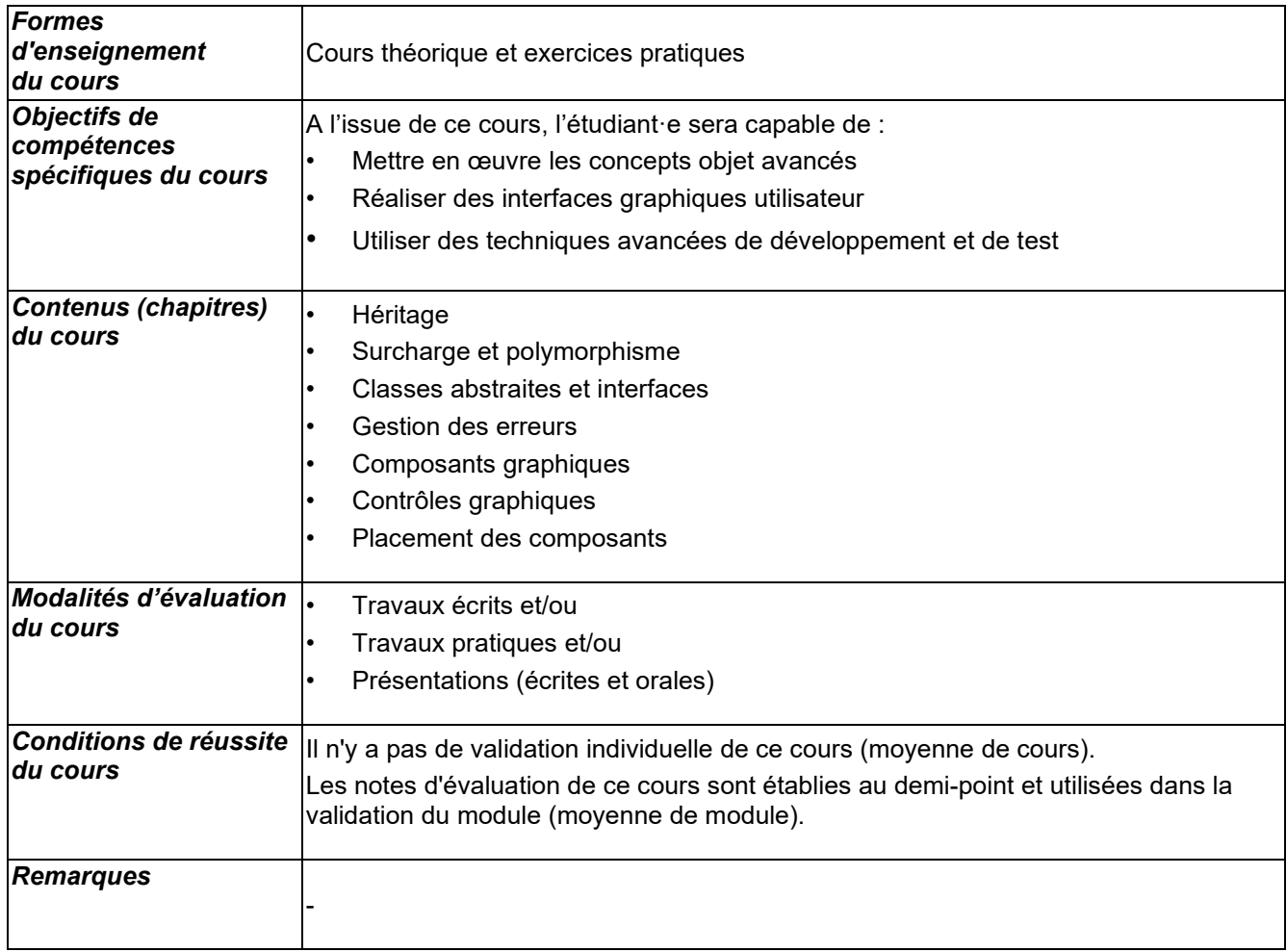

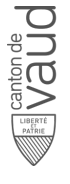

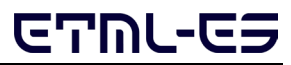